Das Berichtsjahr 2005 zeichnet sich vor allem durch kontinuierliche Alltagsarbeit unserer Verkehrswacht aus. So dienten - wie immer- zum Schulanfang die Aktionen mit den traditionellen gelben Mützen sowie den angebrachten Hinweisbändern "Vorsicht Schulanfänger" auch im vergangenen Jahr dazu, um vor allem die jüngsten Verkehrsteilnehmer vor Unfällen zu schützen.

Unterstützt durch die Verkehrswacht waren es vor allem die Projekte der schulischen und vorschulischen Verkehrserziehung, die durch die sehr engagierten Kollegen der Polizeidirektion Tauberbischofsheim durchgeführt wurden.

So waren die im Berichtsjahr 2005 durchgeführten

- > 4 Veranstaltungen zum Thema "Kind und Verkehr" mit insgesamt 75 Teilnehmern
- > 3 Busfahraktionen mit rd. 200 Teilnehmern
- > 2 Fahrradaktionen mit rd. 100 Teilnehmern
- D 4 Vorträge zum Thema "Alkohol, Drogen und Straßenverkehr" mit knapp 90 Teilnehmern

wie üblich Bestandteil der von uns unterstützten Arbeit.

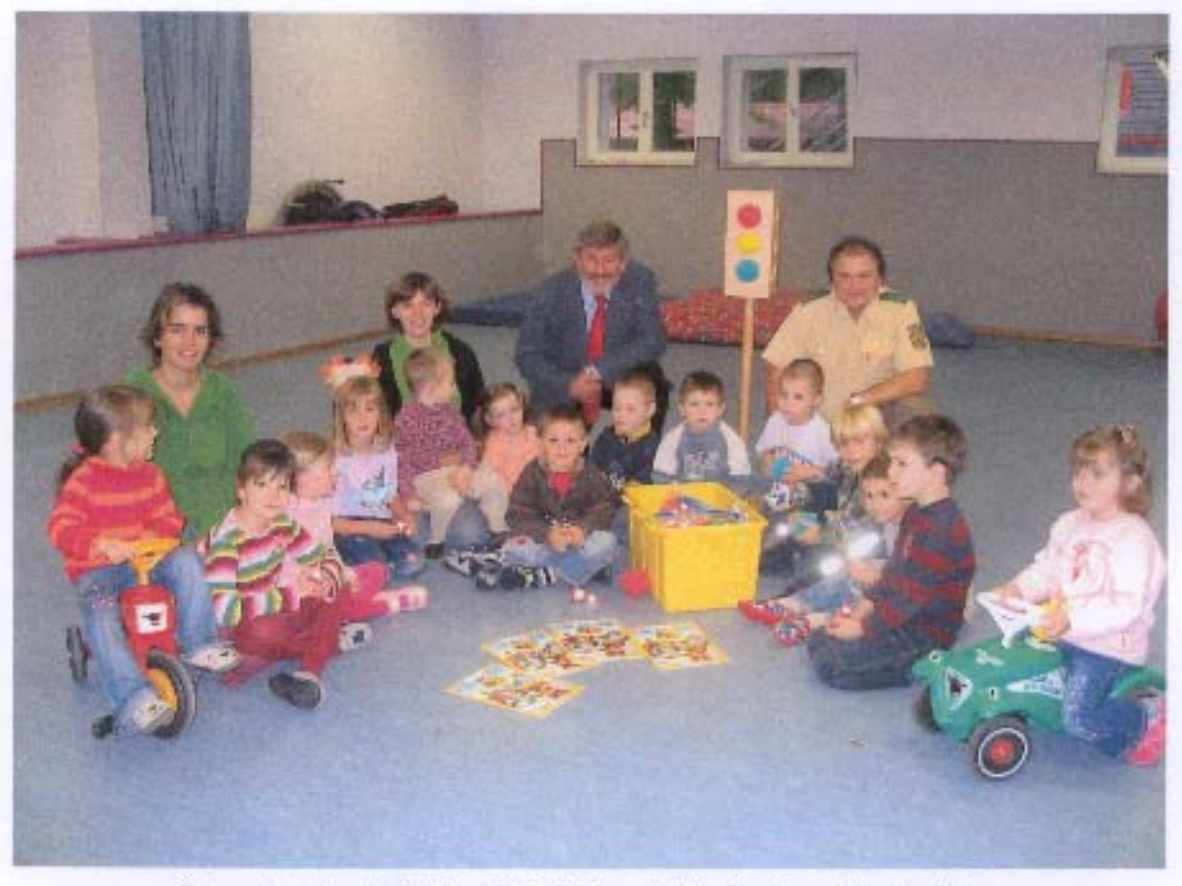

Übergabe der beliebten Spielkisten in Wertheimer Kindergärten

## Aktivitäten, Daten, Fakten

Die Verkehrswacht Main-Tauber-Kreis e.V. verzeichnete zum 31.12.2005 301 Mitglieder. Dieser weitere Abwärtstrend, der bereits in den letzten Jahren, vor allem aus Gründen der Altersstruktur festzustellen war, konnte auch trotz mannigfaltiger Werbeaktionen bislang nicht endgültig gestoppt werden.

Die dennoch feststellbare Abschwächung des Mitgliederschwundes ist zum großen Teil auf die für Neumitglieder sehr interessante Gutscheinregelung für ein Sicherheitstraining zurück zu führen. Seinerzeit hatte die Vorstandschaft beschlossen, dass jedes neue Mitglied einen Gutschein für ein Sicherheitstraining erhält. Eine, wie bereits im Vorjahr feststellbar, sehr lukrative Sache für neue Mitglieder. Die Befürchtung, dass die auf diese Art und Weise gewonnen Neumitglieder nach Durchführung des Sicherheitstrainings bzw. nach Ablauf der ersten 12 Monate die Mitgliedschaft wieder kündigen würden, hat sich glücklicherweise nicht bestätigt.

Anlässlich der Jahreshauptversammlung am 14.04.2005 konnten erneut zwei Kraftfahrern die Auszeichnung "Bewährte Kraftfahrer für langjähriges unfallfreies Fahren" überreicht werden.

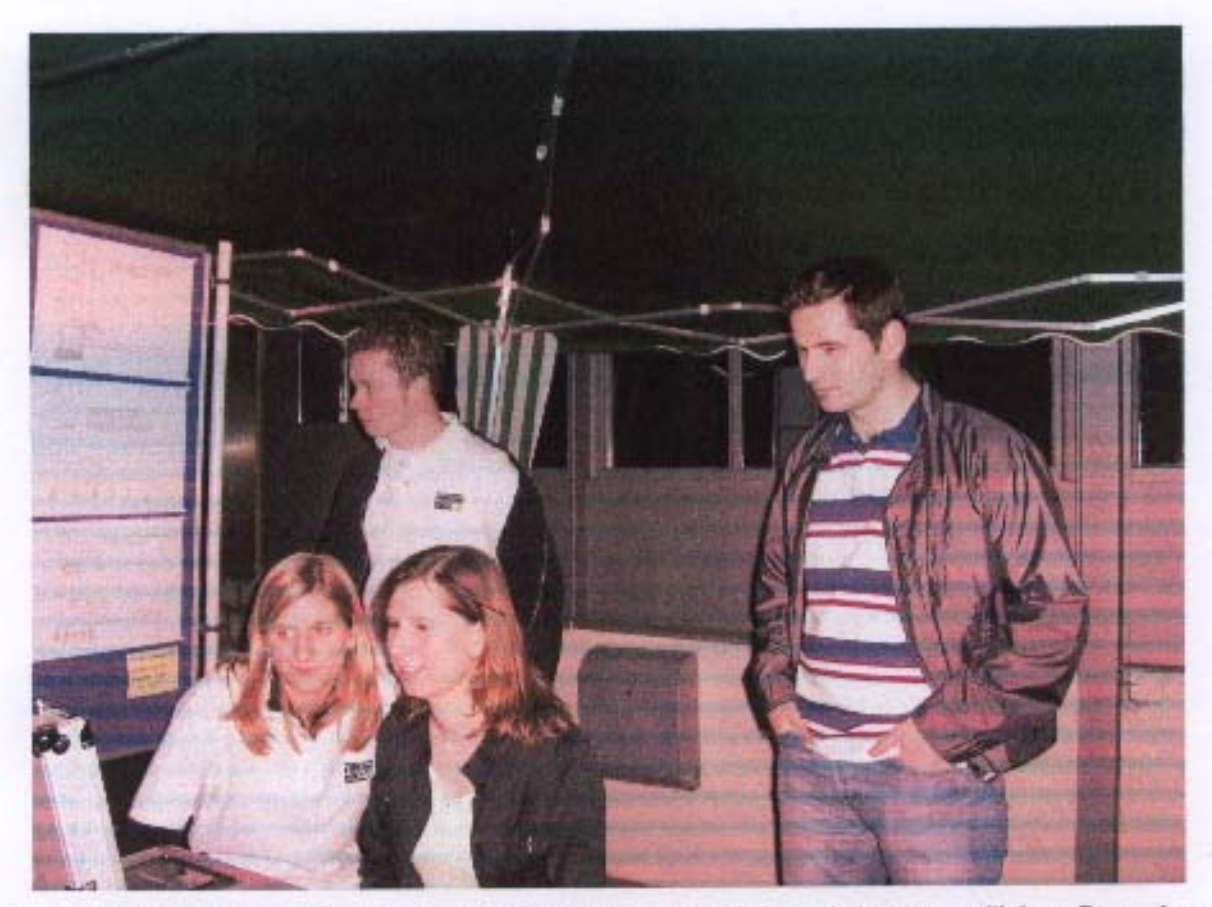

Eine Aktion zur Problematik von "Alkohol im Straßenverkehr" fand bei jugendlichen Besuchern des Bistros "Cello" in Tauberbischofsheim großes Interesse

Im Rahmen der allgemeinen Öffentlichkeitsarbeit wurden an drei Terminen durch unsere Moderatoren für die Reaktions- und Sehtestgeräte eine Großzahl jugendlicher und erwachsener Verkehrsteilnehmer informiert und für die Probleme des Straßenverkehrs sensibilisiert.

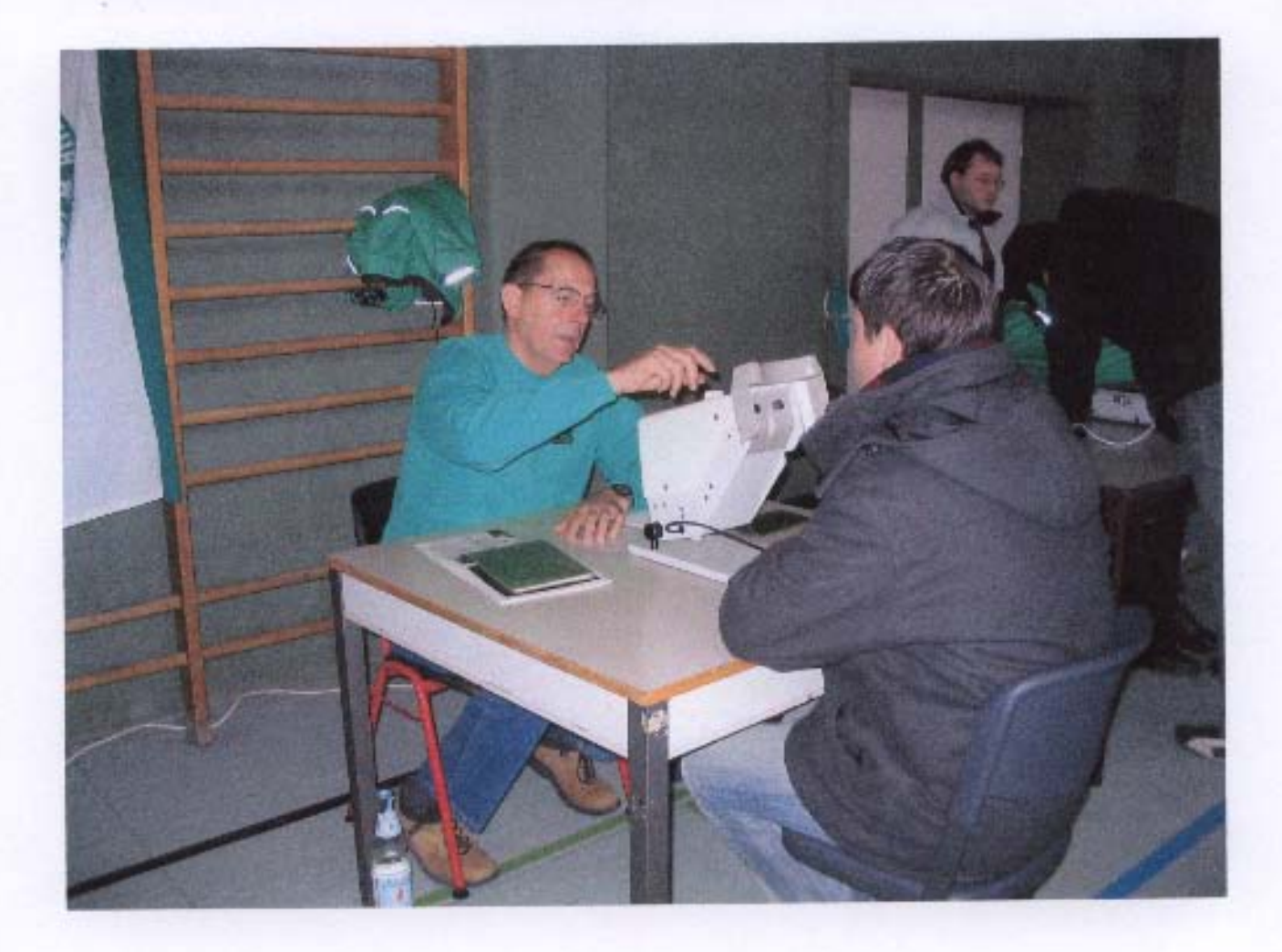

Speziell für Senioren wurden zwei Veranstaltungen mit rd. 50 Teilnehmern angeboten.

Die zwei Geschwindigkeitsbeeinflussungssysteme "Viasis" wurden insgesamt an 28 Wochen bei sechs Gemeinden an einer Vielzahl verschiedener Standorte aufgestellt und leisteten auf diese Art und Weise ihren Beitrag zur Temporeduzierung. Nach wie vor ist diese Leistung für die Gemeinden kostenlos.

Unsere vereinsinternen Moderatoren führten

- > 18 Sicherheitstrainingskurse PKW mit 206 Teilnehmern sowie
- > 4 Sicherheitstrainingskurse Motorrad mit 46 Teilnehmern

## durch.

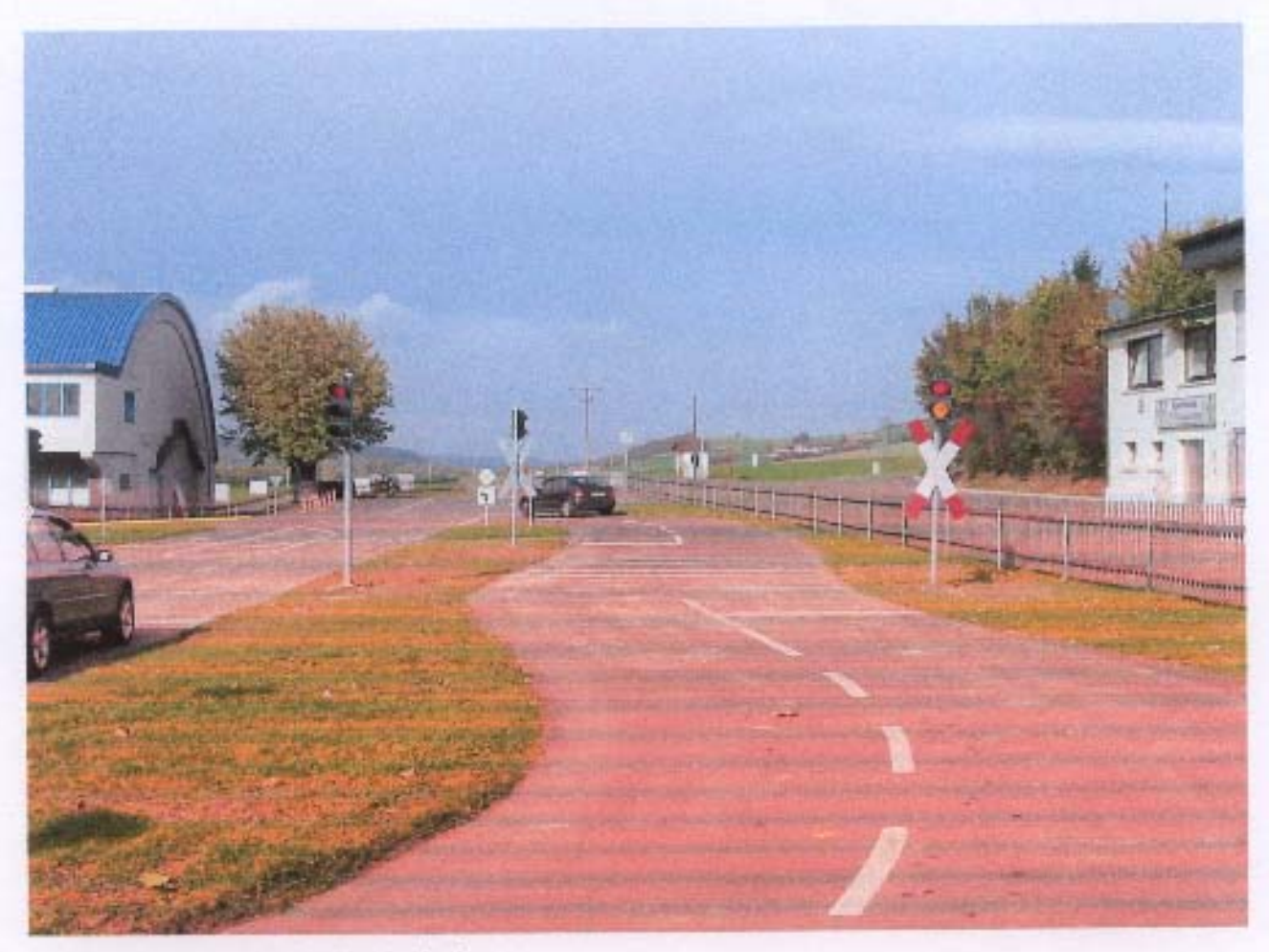

Verkehrsübungsplatz in Königshofen

Auch der Verkehrsübungsplatz in Königshofen verzeichnete wieder rd. 1.800 Benutzer und es zeigte sich dadurch wieder deutlich, wie wichtig gerade dieses Angebot für Fahranfänger ist. Aber nicht nur für Fahranfänger sondern auch für solche Kraftfahrer die nach längerer Pause wieder am Straßenverkehr teilnehmen wollen, ist dies Angebot beliebt und wichtig.

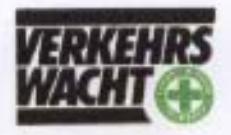

Sicherheitstraining eine Aufgabe der Verkehrswacht Main-Tauber-Kreis

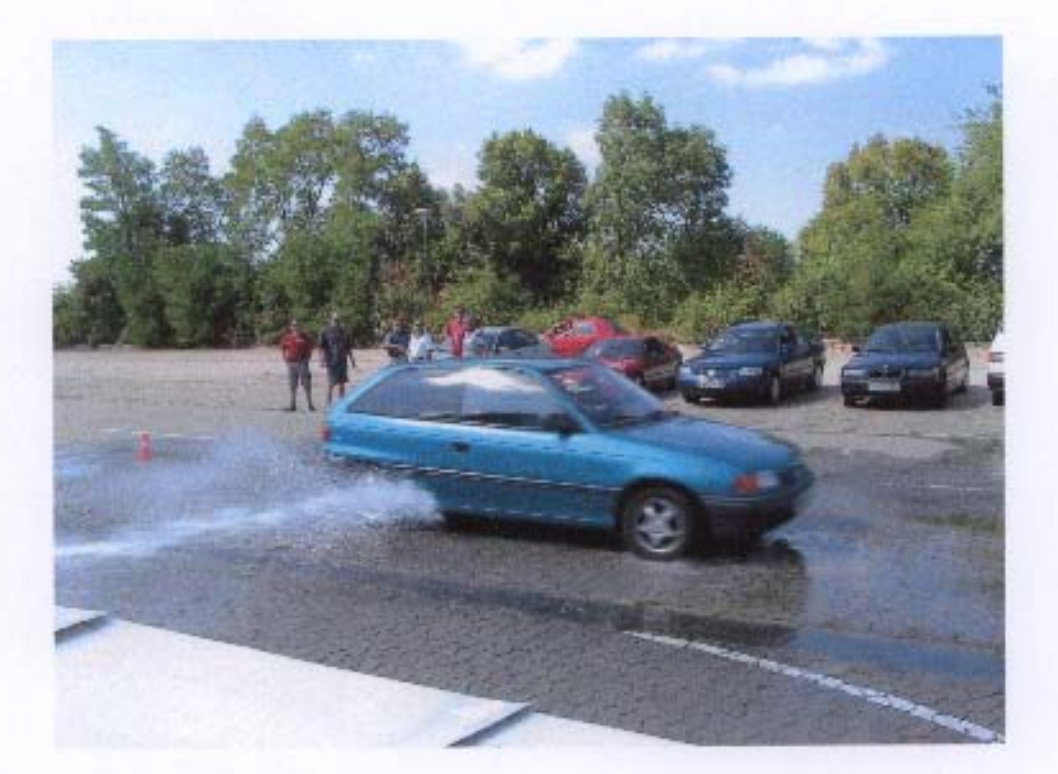

Sicherheitstraining für PKW ......

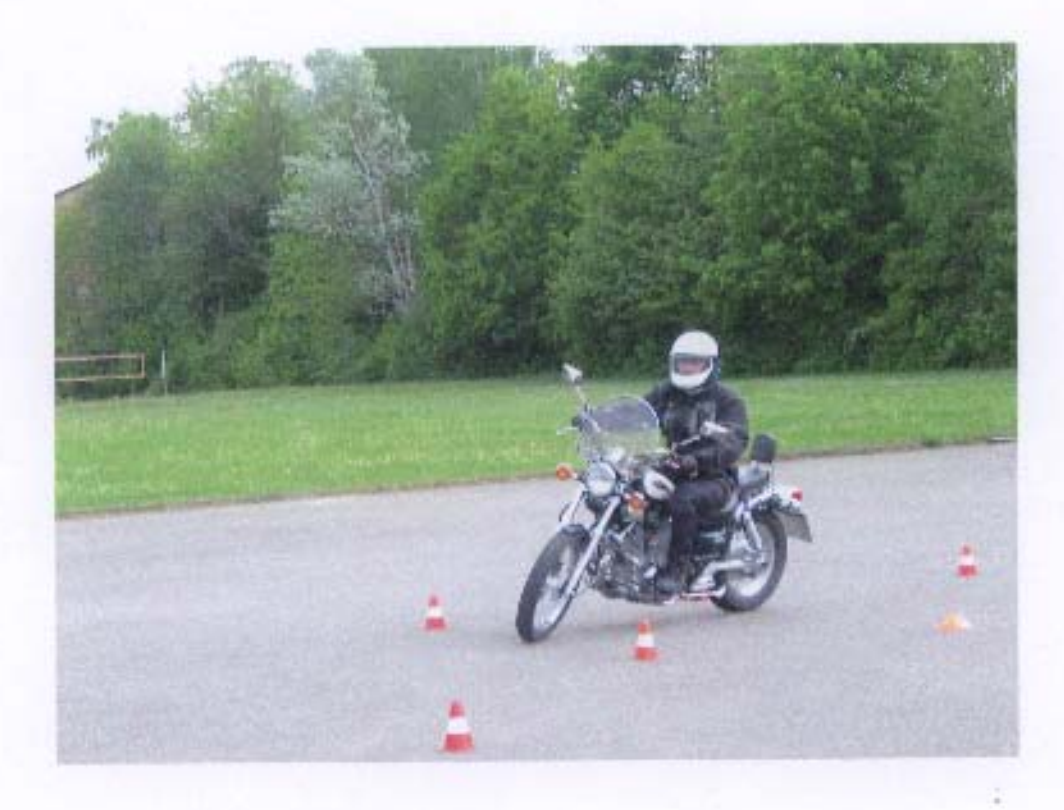

.......und Motorräder

Spielkisten für die Verkehrserziehung in Kindergärten, Fahrräder für die Fahrradausbildung der Grundschüler, Malbücher, Auszeichnungen, Urkunden und immer wieder Informationen und Aufklärungen, einfach Alltag unserer Arbeit.

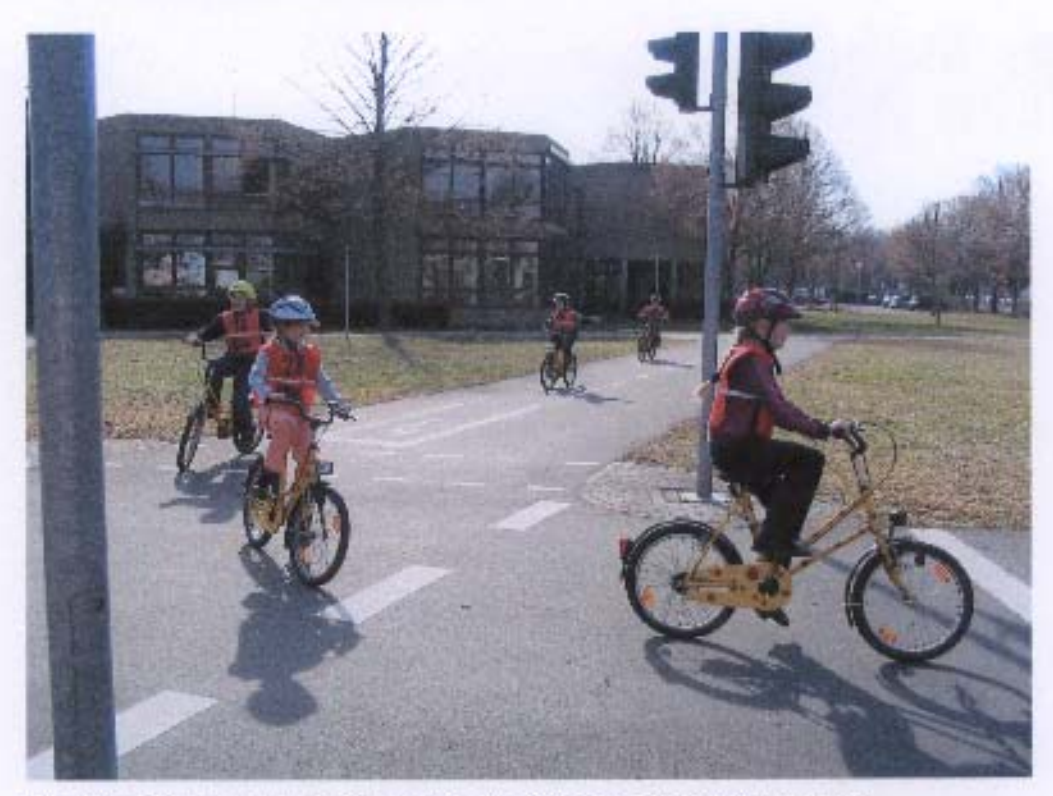

Verkehrsübungsplatz in Tauberbischofsheim beim Schulzentrum

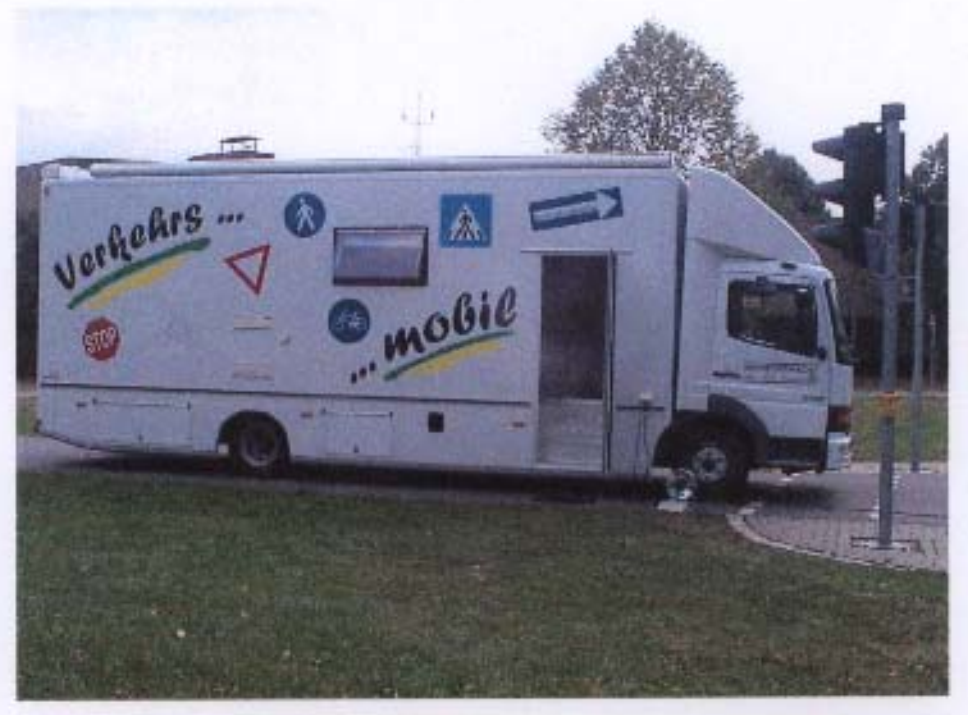

unser Verkehrsmobil

Diese mit wenigen Worten dargestellten Fakten und Daten sowie der in diesem Bericht befindliche Pressespiegel geben einen Überblick über die vielfältigen Aktivitäten der Verkehrswacht Main-Tauber-Kreis.

Weiteres Ziel ist neben der Alltagsarbeit auch für die Zukunft primär die Gewinnung neuer, aktiver Mitglieder, um unseren satzungsgemäßen Aufgabe einen möglichst breiten und aktuellen Raum zu geben.

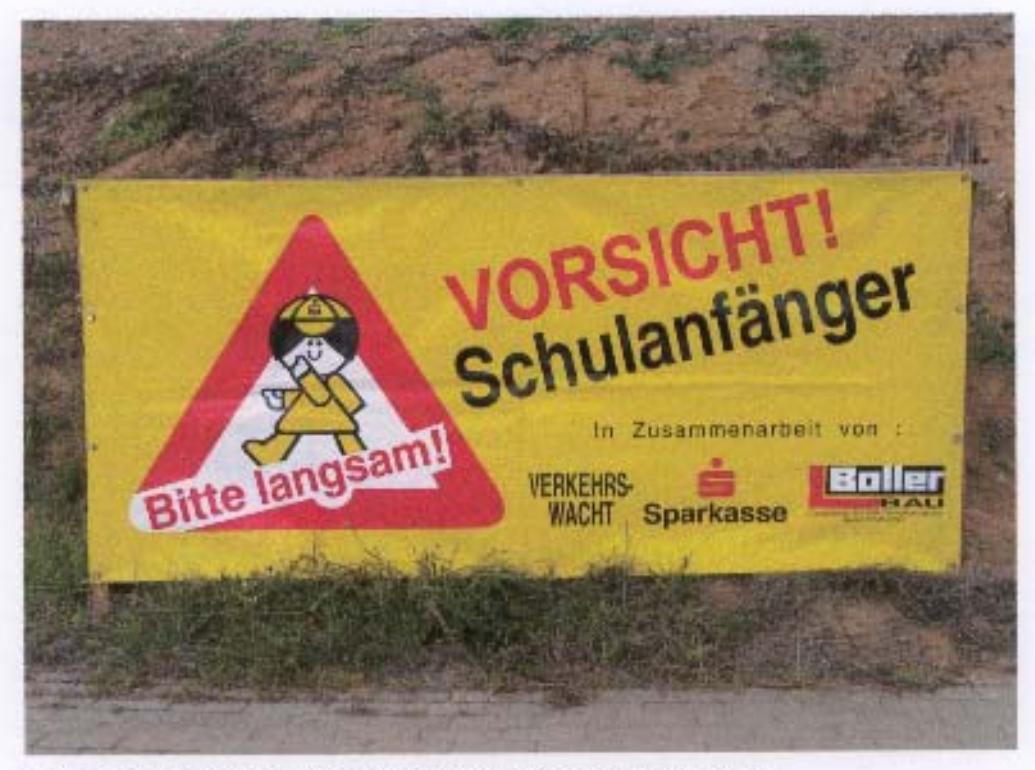

bitte langsam fahren für die jüngsten Verkehrsteilnehmer

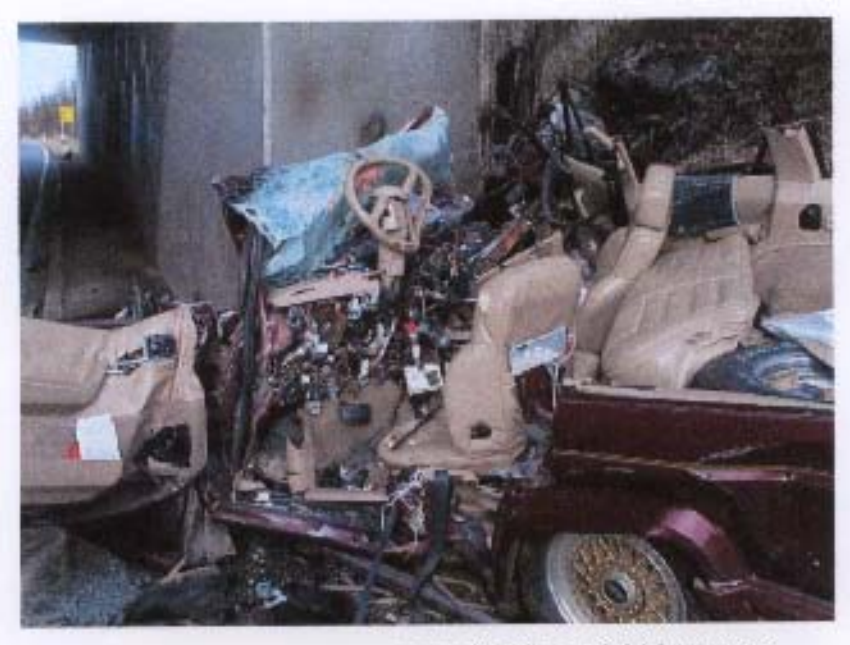

soweit soll es nicht kommen........